# *Новые шаблоны для официальных сайтов дошкольных образовательных организаций города Краснодара.*

**LIEHTP**  $CTAPT$ 

*ГЛАВНЫЙ СПЕЦИАЛИСТ ИНФОРМАЦИОННО-ТЕХНОЛОГИЧЕСКОГО ОТДЕЛА ХМЕЛЬНИЦКАЯ А.А.*

# ЧТО ДАСТ ПЕРЕХОД НА DRUPAL 8?

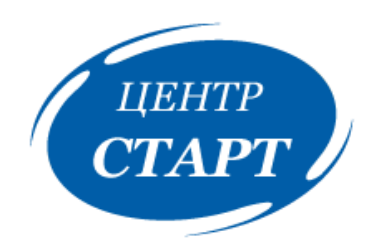

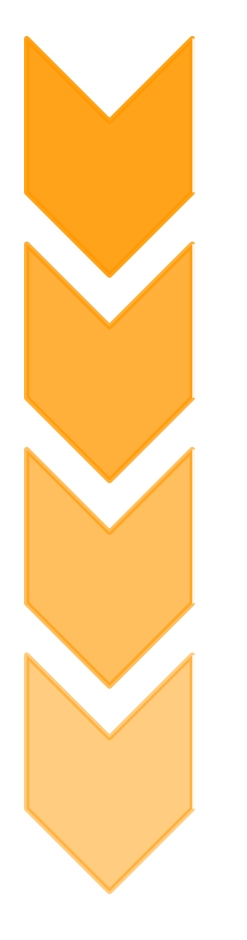

Скорость

Безопасность

Стабильность

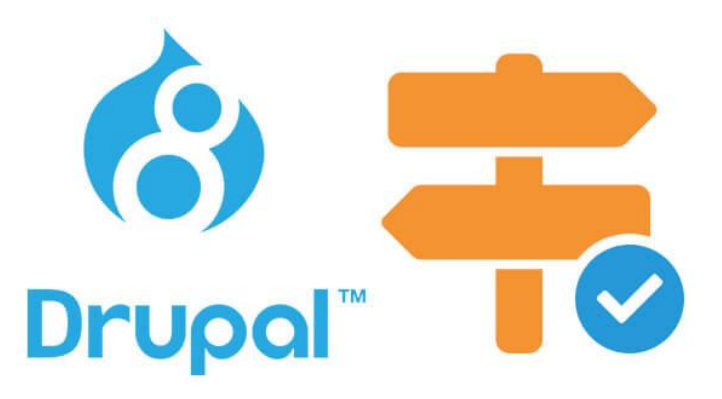

Новые функциональные возможности

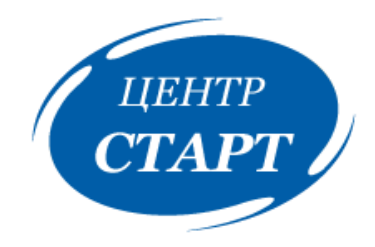

# В ЧЕМ ПРЕИМУЩЕСТВО ШАБЛОНОВ?

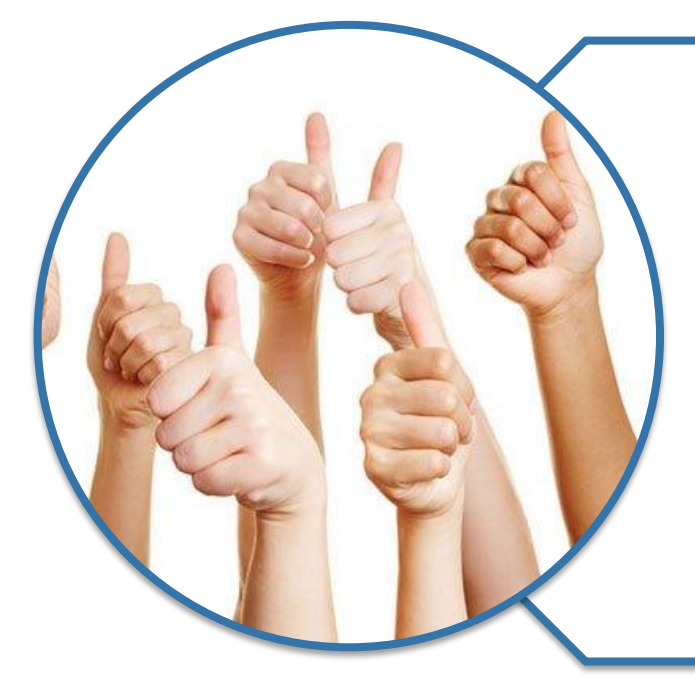

- Современный и адаптивный дизайн
- **Уникальность**
- Наличие анимационных элементов
- Соответствующая ГОСТу версия для слабовидящих
- Удобная навигационная структура  $\bullet$
- Бесплатность

# *ПРЕИМУЩЕСТВО ШАБЛОНОВ (уникальность)*

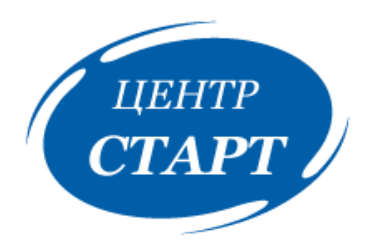

## *УНИКАЛЬНОСТЬ*

*МКУ КМЦИКТ «СТАРТ» разрабатывает новые шаблоны индивидуально для официальных сайтов дошкольных образовательных организаций. Все элементы интерфейса, структура и графический контент уникальны.*

# **ПРЕИМУЩЕСТВО ШАБЛОНОВ** (версия для слабовидящих)

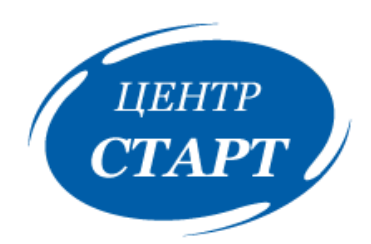

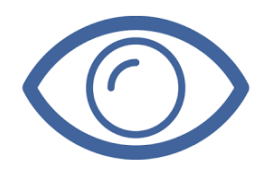

# ВЕРСИЯ ДЛЯ СЛАБОВИДЯЩИХ В СООТВЕТСТВИИ С ГОСТОМ

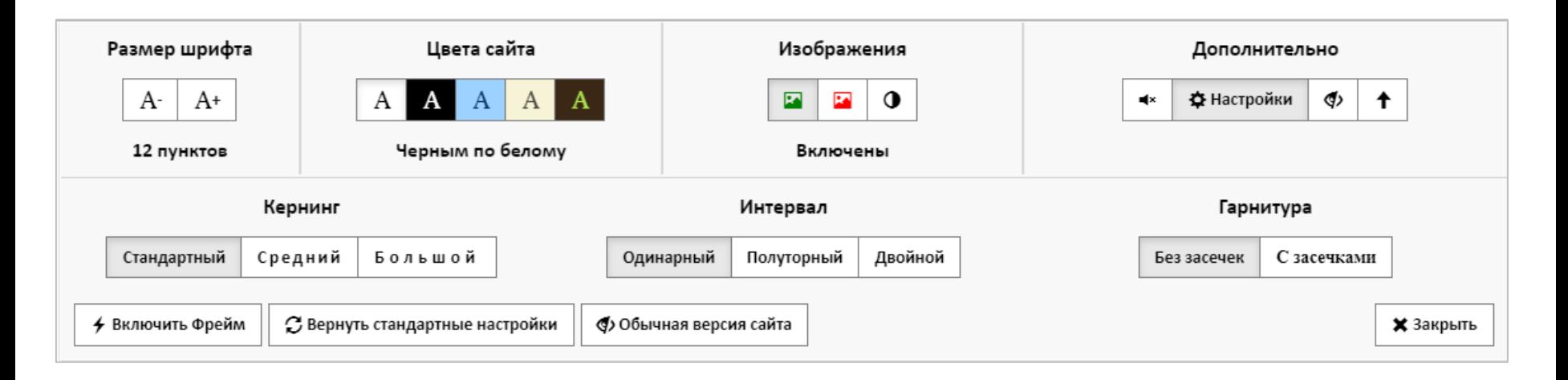

# *ПРЕИМУЩЕСТВО ШАБЛОНОВ (адаптивность)*

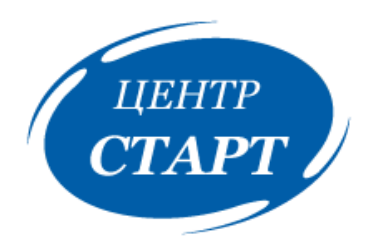

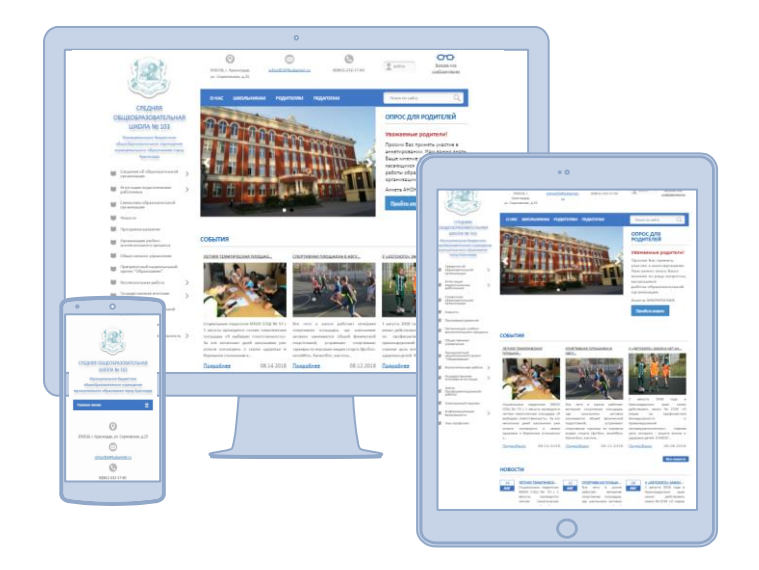

# *АДАПТИВНОСТЬ*

*Тенденции в интернете, как и в мире мод, постоянно меняются. Пользователи в последние годы отдают предпочтение ресурсам с адаптивным дизайном.* 

*Причиной тому является возможность*  **6***эффективно работать на сайте с любого мобильного или стационарного устройства.*

# *ПРЕИМУЩЕСТВО ШАБЛОНОВ (современный дизайн)*

MGDOY MO 2. Kpgchoggy «Дейский сод №103»

портивный празлник посвящени-

С ЛНЕМ ЗАШИТНИКА ОТЕЧЕСТВА

ТАЕМ ДАЛЫШ

HAEPATER

ФОТО РОДИТЕЛЯМ ОНАС КОНТАКТЫ

MEHIO =

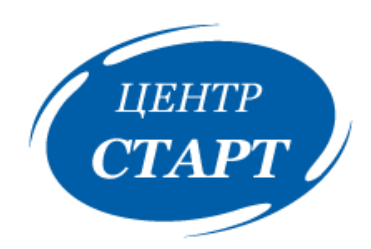

# *СОВРЕМЕННЫЙ ДИЗАЙН*

*Современный дизайн делает сайт более доступным, информативным, ярким и понятным для посетителей.*

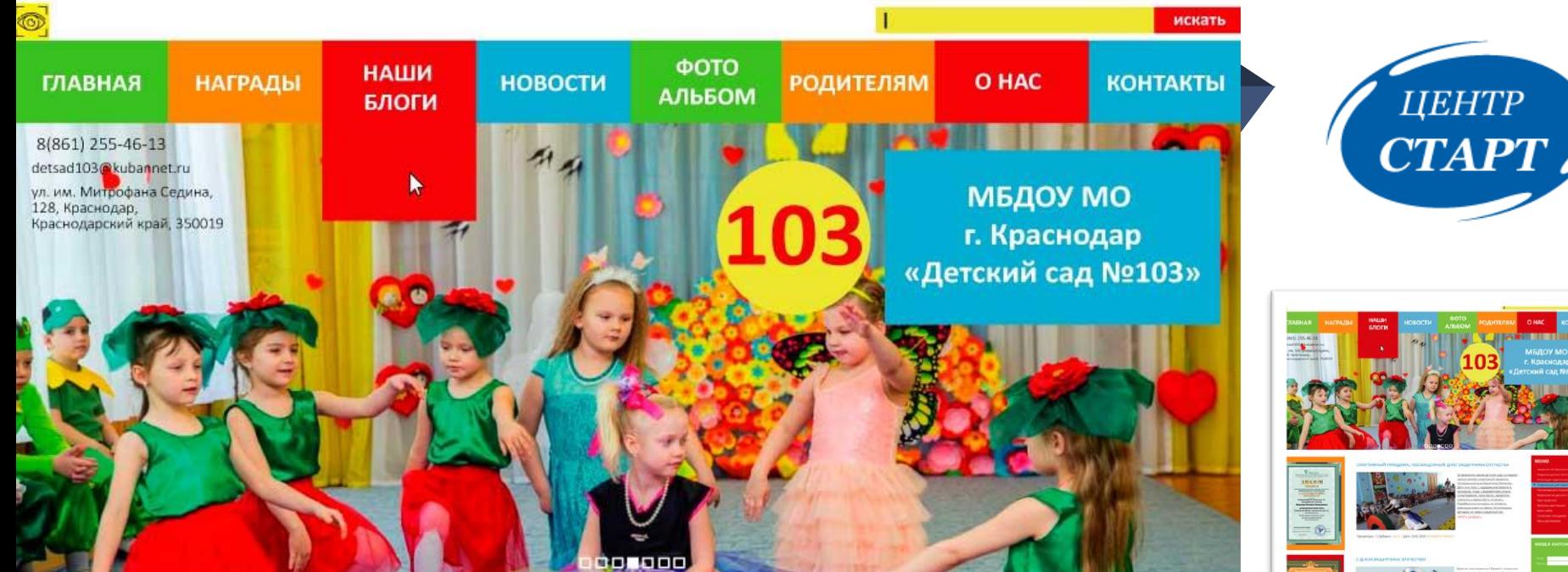

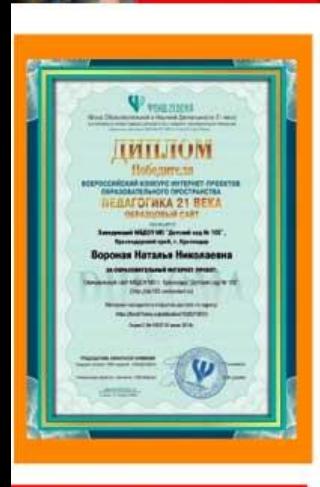

*FPAMOTA* 

**Arround** can

University

Ayunasii caily - 2018-

re muan Ne 103a,

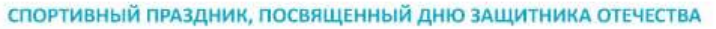

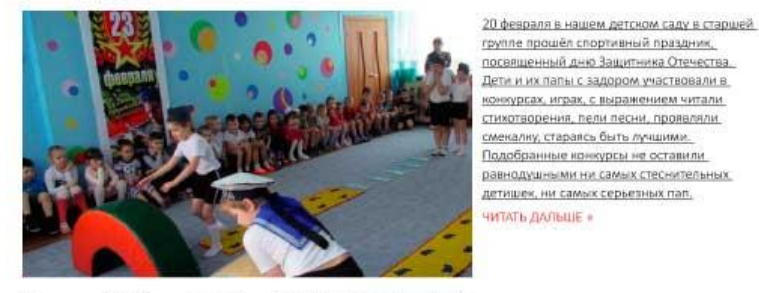

Просмотров: ? | Добавил: Admin | Дата: 23.02.2019 | КОММЕНТАРИИ (О)

С ДНЕМ ЗАЩИТНИКА ОТЕЧЕСТВА!

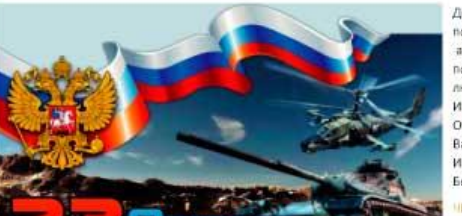

Дорогие наши мужчины! Примите искренние поздравления с Днем защитника Отечества, а вместе с ними пожелания счастья, добра, позитива, удачи, отличного настроения, любви и уважения близких. И всё это - под мирным небом! От всей души мы поздравляем Вас с Двадцать третьим февраля! И в День защитника желаем Быть гордостью страны всегда.

### **ЧИТАТЬ ДАЛЬШЕ»**

**MEHIO** 

Сведения об образовательной организации. Информационная безопасность .<br>Аттестация педагогических работни Информации для родителей Рекомендации специалистов Мероприятия детского сада-Наш профсоюз Нации достижения

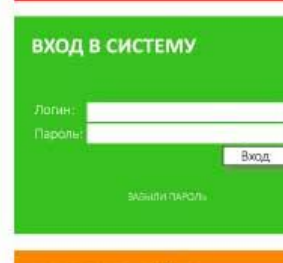

ПОИСК ПО САЙТУ

Искать

# $\frac{1}{\sqrt{2}}$  $\begin{pmatrix} \frac{1}{2} & 0 \\ 0 & 0 \\ 0 & 0 \end{pmatrix}$ lo **ist & May**

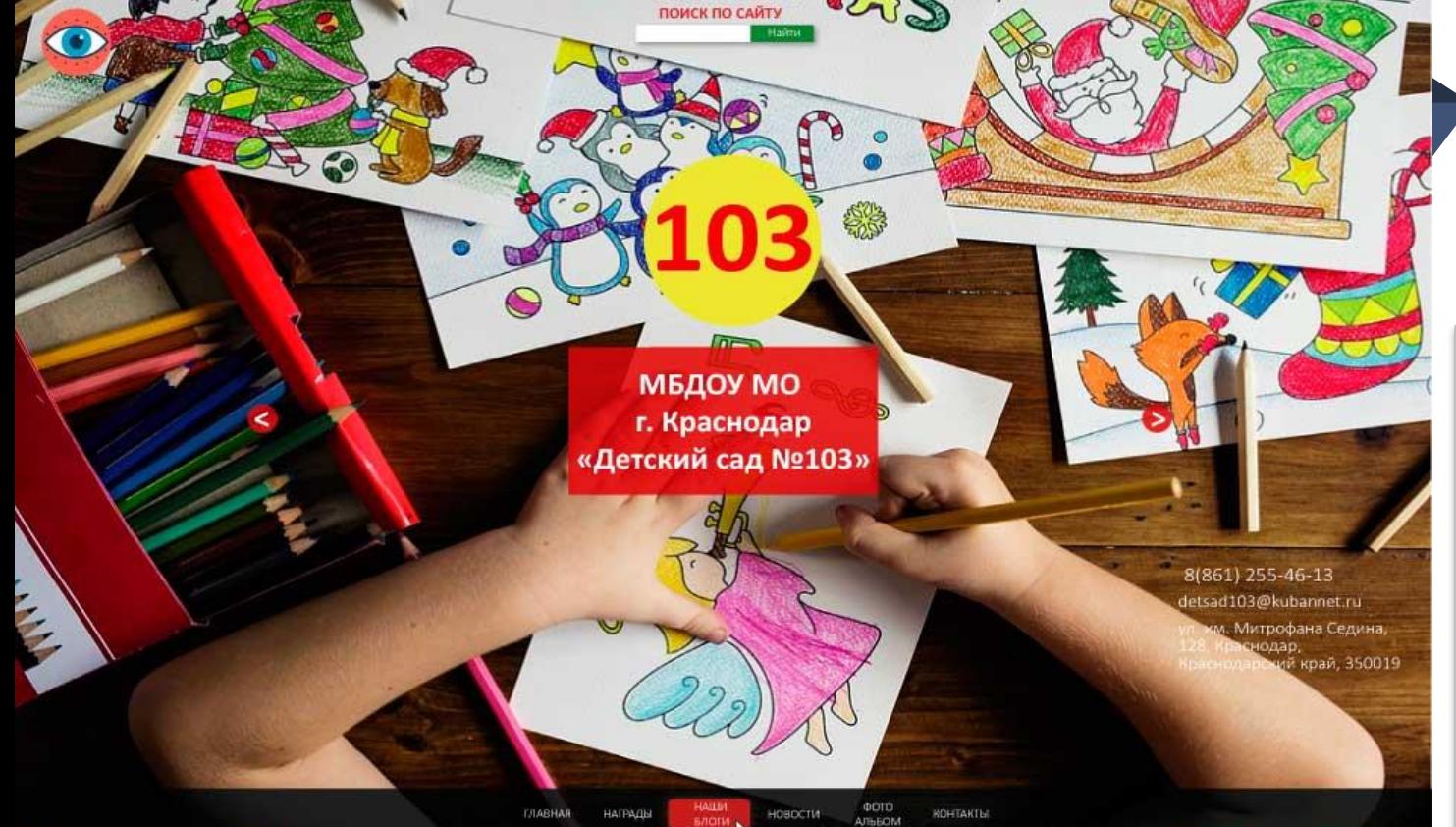

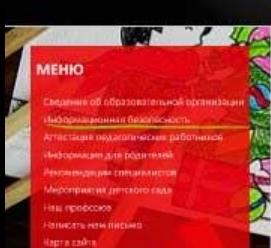

**Внимаети** 

## ВХОД В СИСТЕМУ

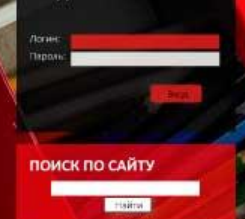

## СПОРТИВНЫЙ ПРАЗДНИК, ПОСВЯЩЕННЫЙ ДНЮ ЗАЩИТНИКА ОТЕЧЕСТВА

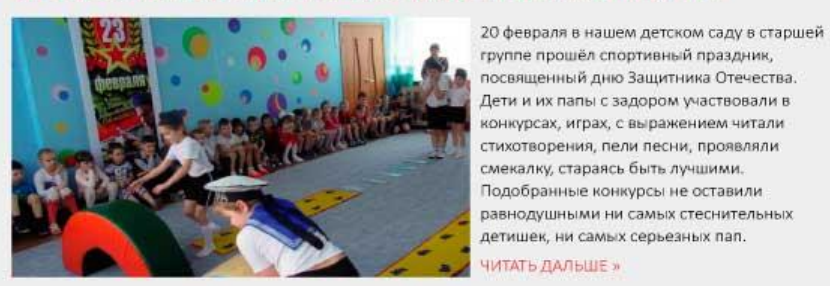

Просмотров: ? | Добавил: Admin | Дата: 23.02.2019 | КОММЕНТАРИИ (0)

## С ДНЕМ ЗАЩИТНИКА ОТЕЧЕСТВА!

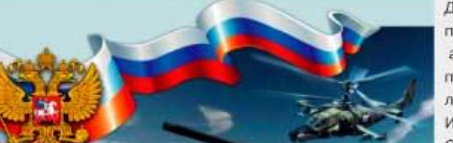

Дорогие наши мужчины! Примите искренние поздравления с Днем защитника Отечества, а вместе с ними пожелания счастья, добра, позитива, удачи, отличного настроения, любви и уважения близких. И всё это - под мирным небом!  $Q_{\text{max}}$ 

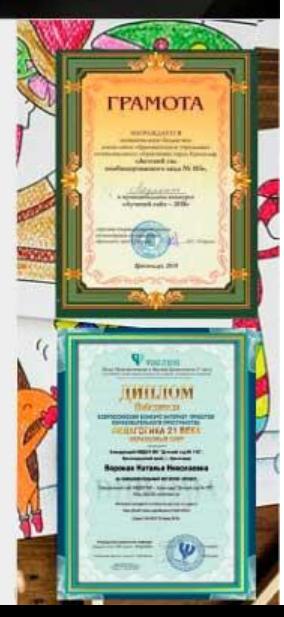

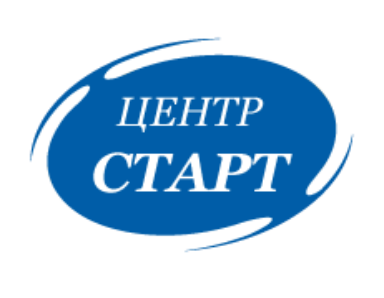

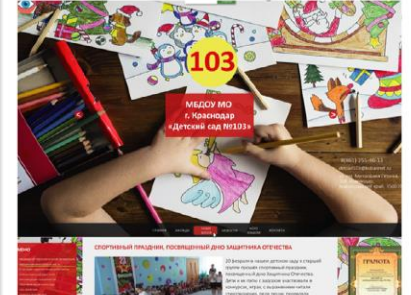

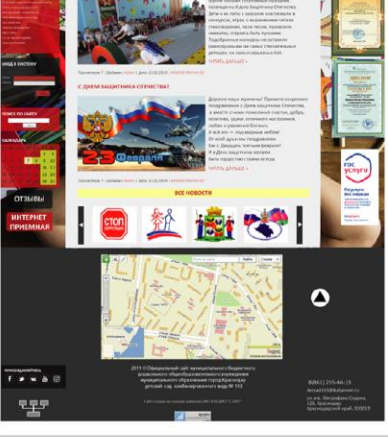

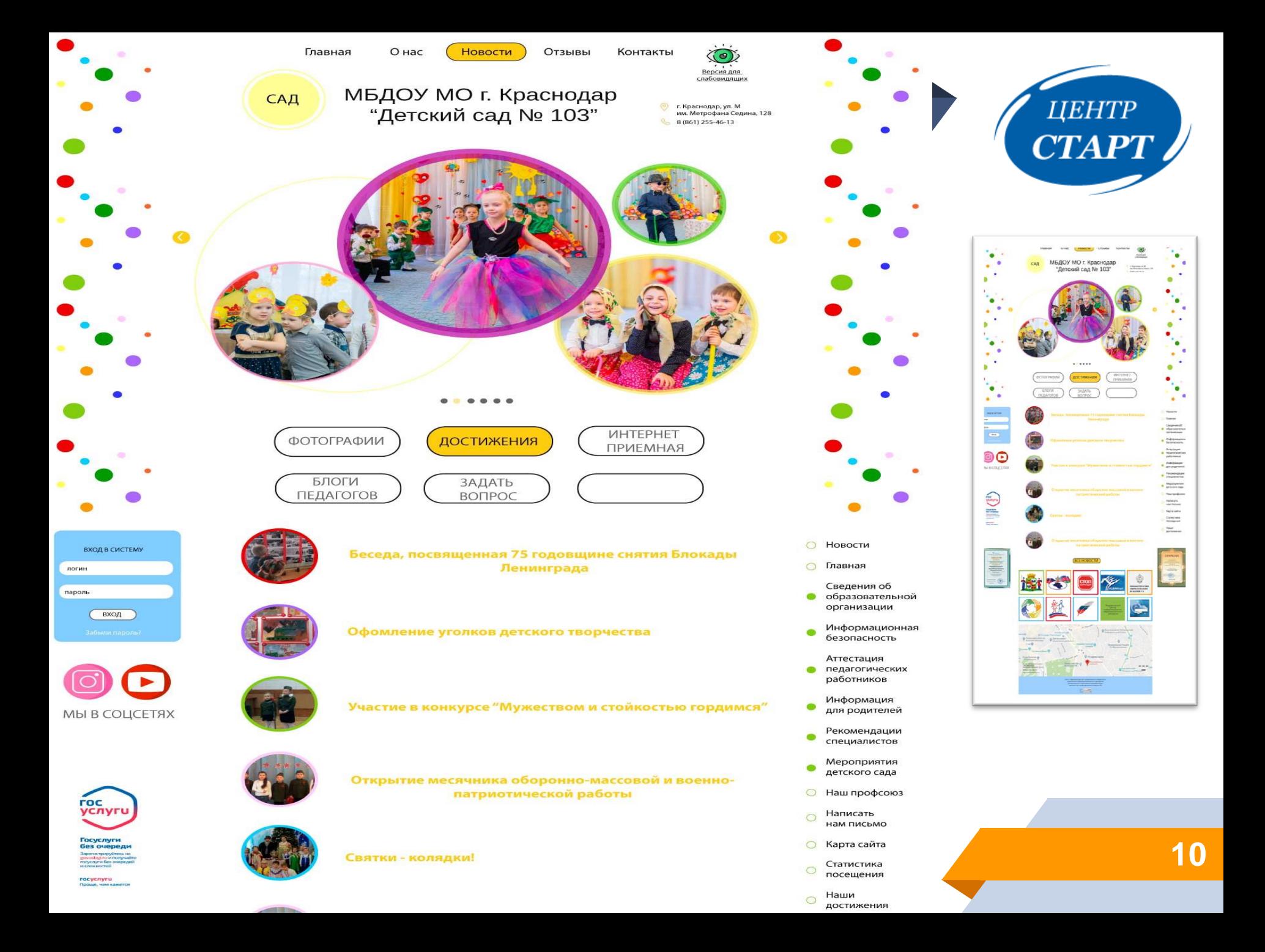

Q ПОИСК ПО САЙТУ

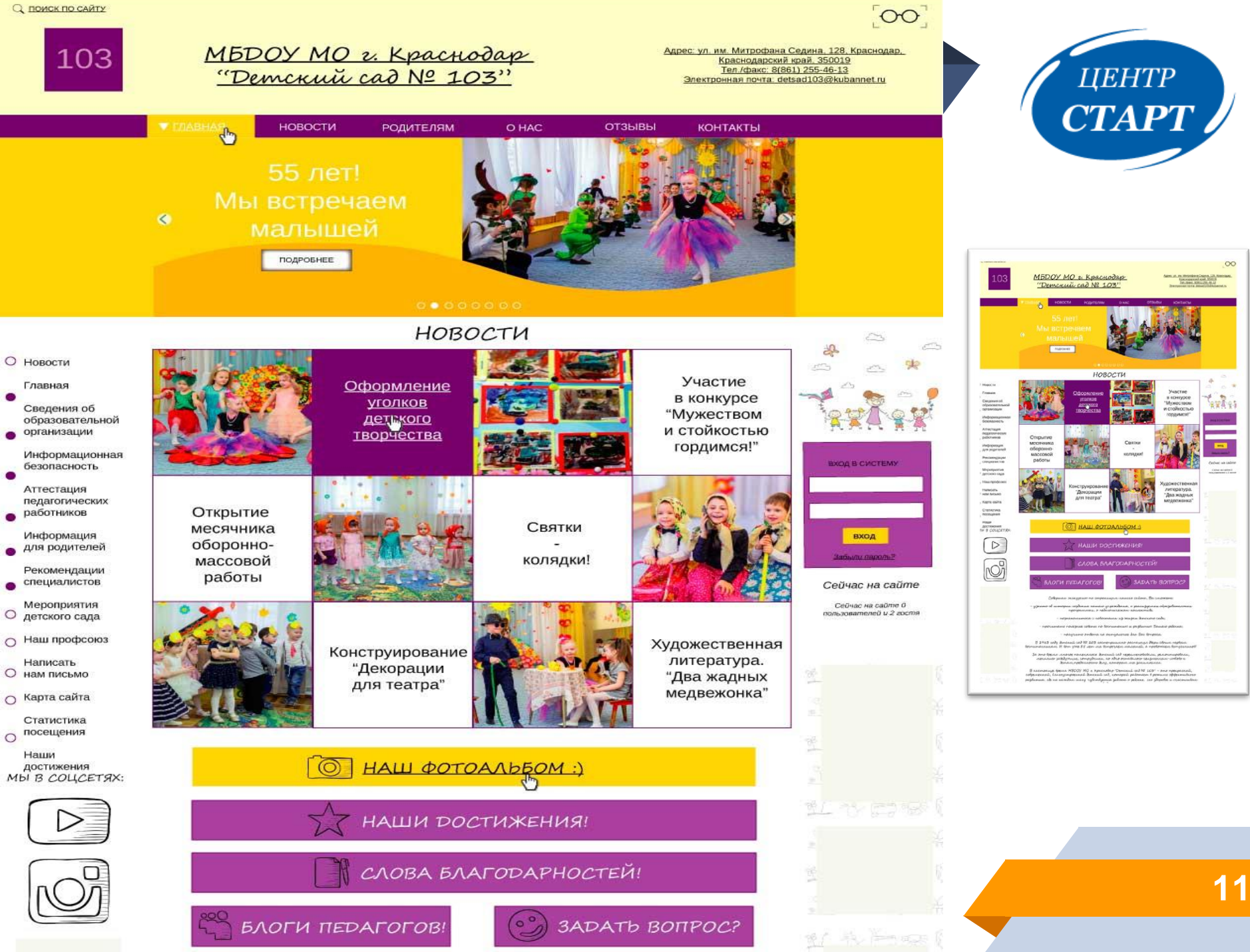

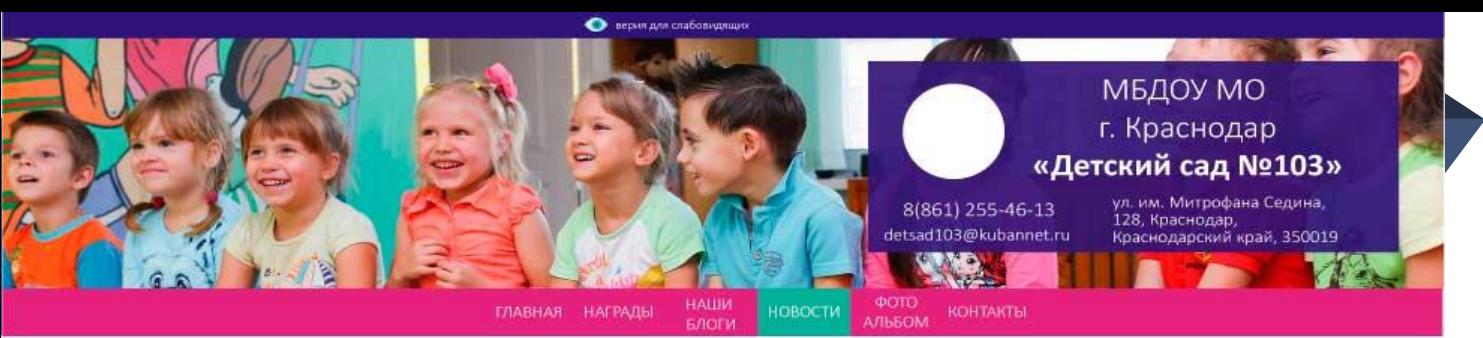

## ПОИСК ПО САЙТУ

## **MEHIO**

Сведения об образовательной организации Информационная безопасность Аттестация педагогических работников Информация для родителей Рекомендации специалистов Мероприятия детского сада Наш профсоюз Написать нам письмо >

Вход

Карта сайта

Статистика посещения

Наши достижения

## ВХОД В СИСТЕМУ

Логин:

Вход

ЗАБЫЛИ ПАРОЛЬ

## **КАЛЕНДАРЬ**

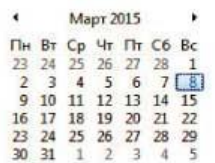

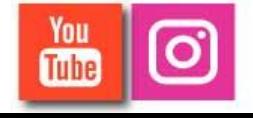

#### СПОРТИВНЫЙ ПРАЗДНИК, ПОСВЯЩЕННЫЙ ДНЮ ЗАЩИТНИКА ОТЕЧЕСТВА

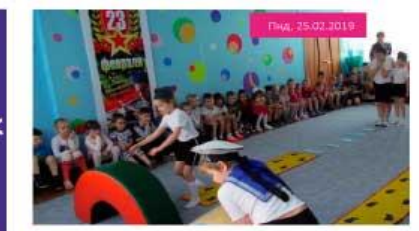

20 февраля в нашем детском саду в старшей группе прошёл спортивный праздник, посвященный дню Защитника Отечества, Дети и их папы с задором участвовали в конкурсах, играх, с выражением читали. стихотворения, пели песни, проявляли сменалку, стараясь быть лучшими. Подобранные ноннурсы не оставили: равнодушными ни самых стеснительных детишек, ни самых серьезных пап. читать дальше и

Просмотров: ? | Добавил: Admin | Дата: 23.02.2019 | КОММЕНТАРИИ (0)

**ВСЕ НОВОСТИ** 

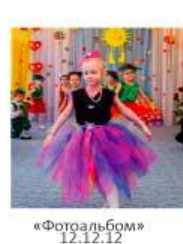

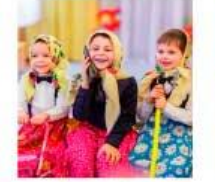

«Фотоальбом»<br>12.12.12

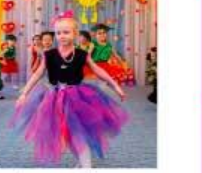

«Фотоальбом»<br>12.12.12

## ВСЕ ФОТООТЧЕТЫ

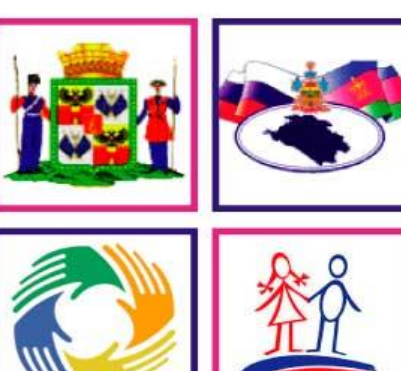

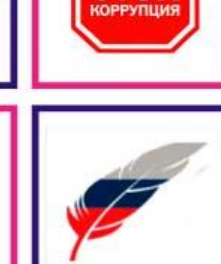

**CTOI** 

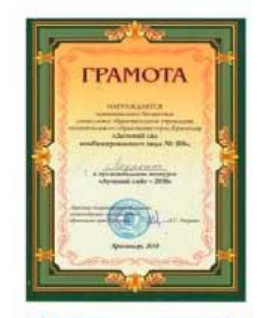

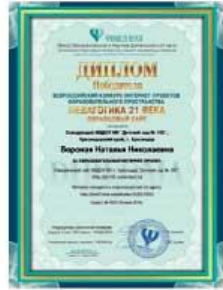

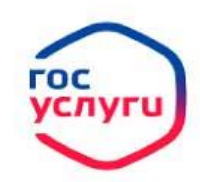

## **Госуслуги** без очереди

Зарегистрируйтесь на<br>gosuslugi.ru и получайте госуслуги без очередей и сложностей

rocycnyru Проще, чем кажется

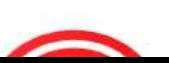

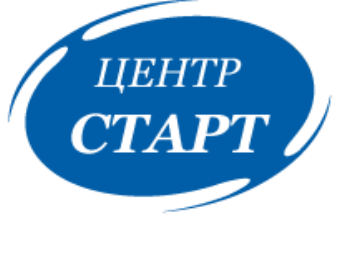

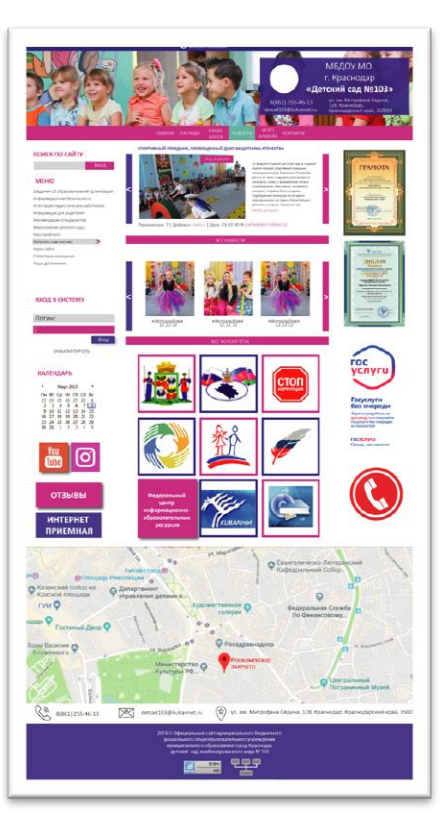

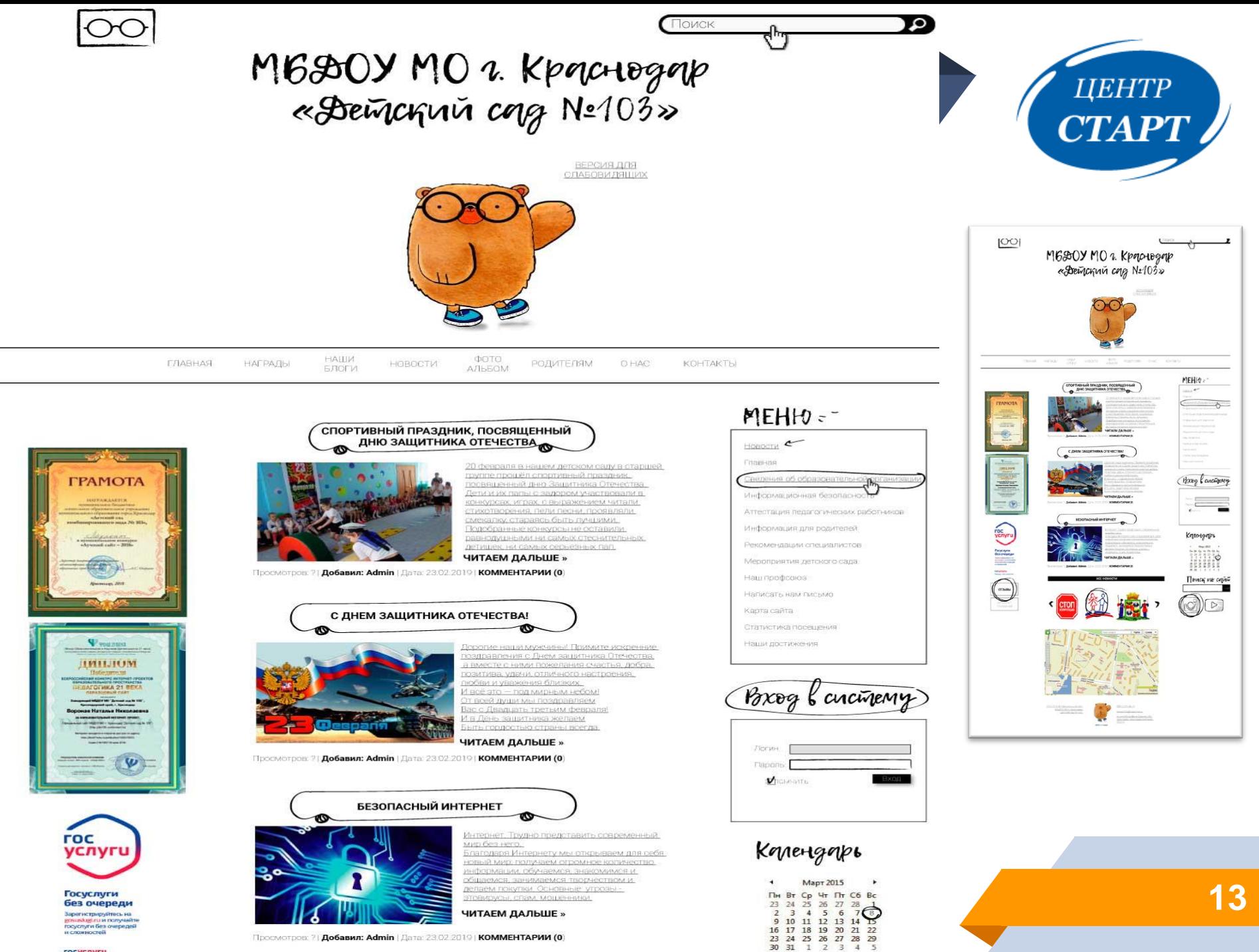

rocycnyru

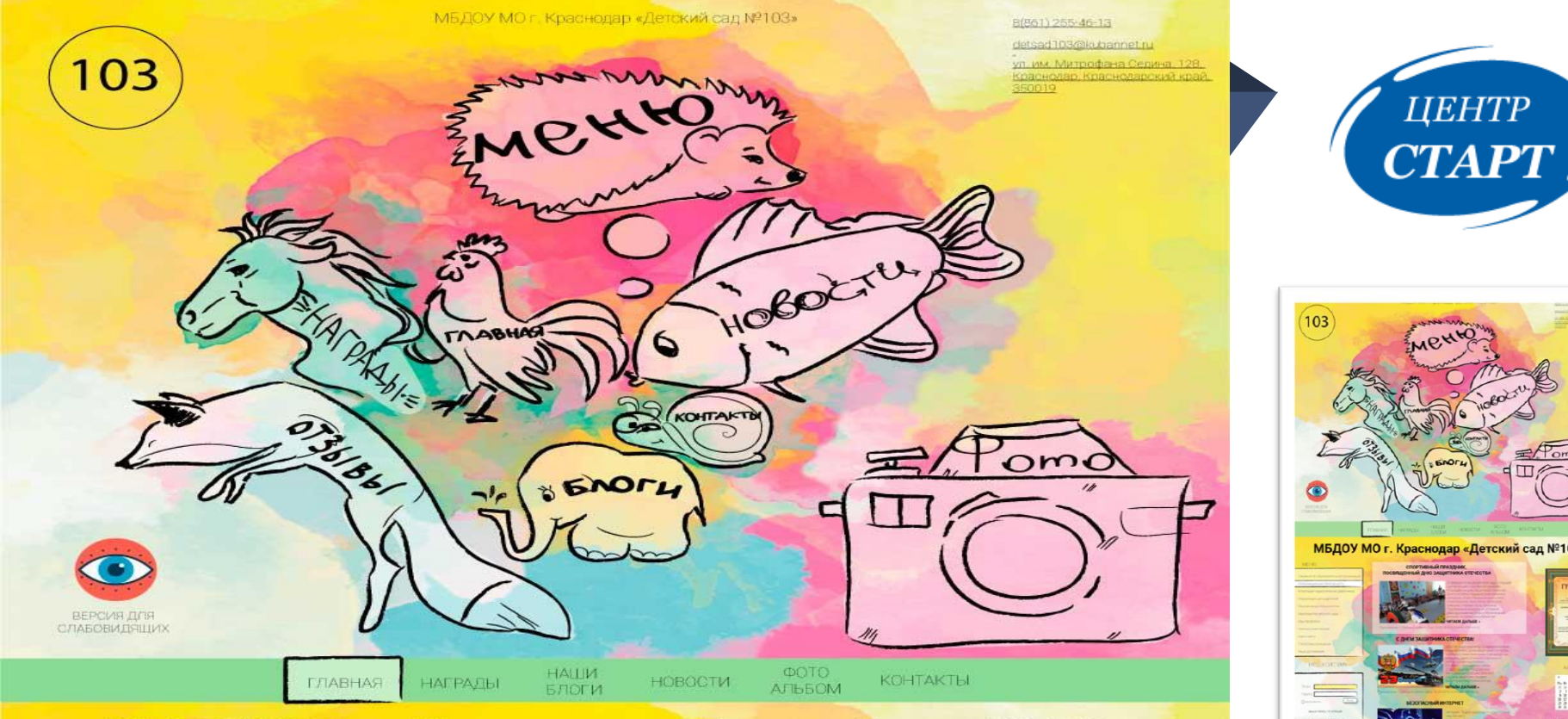

## МБДОУ МО г. Краснодар «Детский сад №103»

#### **MEHIO**

Зведения об образовательной орга **Vi-idro** crimination in the material ция для родителей дации специалистов Meconomistus petpicito cana Has a members and **Написать нам** пирьмо Карга сайта Статистика проещени Наци постижени ВХОД В СИСТЕМУ

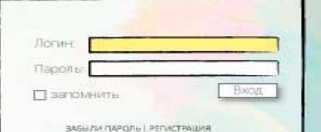

СПОРТИВНЫЙ ПРАЗДНИК, ПОСВЯЩЕННЫЙ ДНЮ ЗАЩИТНИКА ОТЕЧЕСТВА

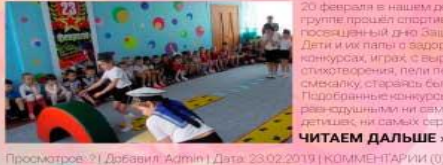

SANG EL HALLIENA DE TOKTAN TAJNAR OTADU HO амых серьевных пап

ЧИТАЕМ ДАЛЬШЕ »

### С ДНЕМ ЗАЩИТНИКА ОТЕЧЕСТВА!

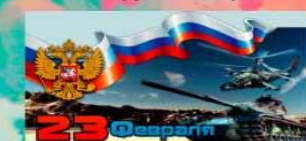

ЧИТАЕМ ДАЛЬШЕ»

ютров: ?ТДобавил: Admin I Дата, 23.02.2019 | К

### **БЕЗОПАСНЫЙ ИНТЕРНЕТ**

нет. Трудно представить повременный **UNITED PTV KINDSTRIKT** 

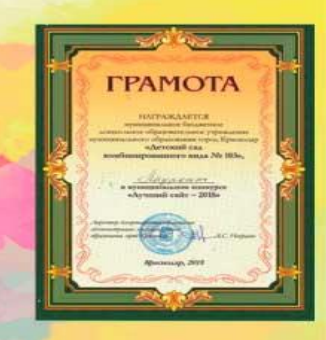

## КАЛЕНДАРЬ

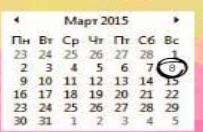

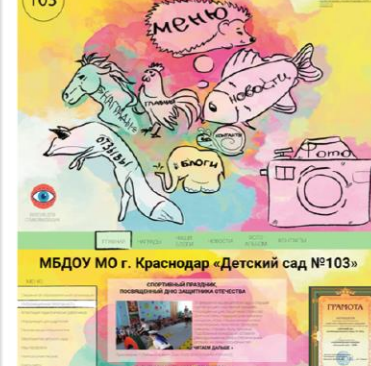

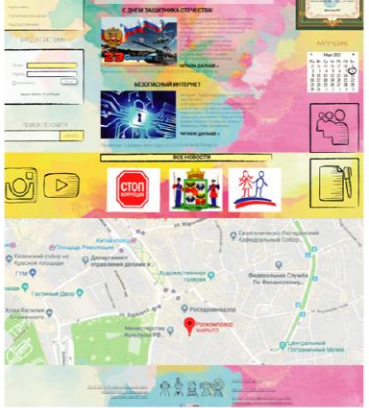

# ПЕРЕХОД НА DRUPAL 8, КОГДА?

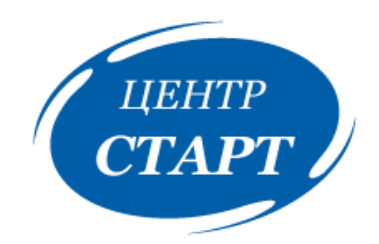

Переход официальных сайтов дошкольных образовательных организаций на современную платформу **Drupal 8** 

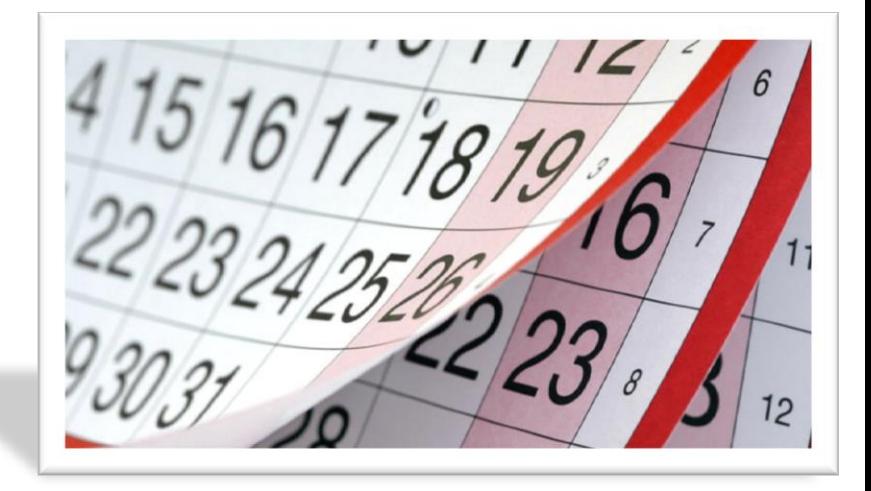

# ЗАПЛАНИРОВАН НА НАЧАЛО 2020 ГОДА

# *КАК ПЕРЕЙТИ НА НОВУЮ ПЛАТФОРМУ В 2020 ГОДУ?*

1

 $\overline{\mathcal{L}}$ 

3

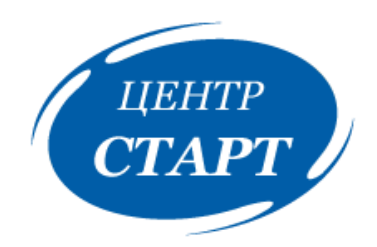

- *Выбрать шаблон перейдя по ссылке: https://centerstart.ru/content/sites*
- *Написать заявление в свободной форме на имя директора МКУ КМЦИКТ "Старт" В.А.Дьяченко*
- *Отправить отсканированное заявление на официальную почту: centerstart@kubannet.ru*
- *Для получения доступа к новому сайту заведующему или ответственному за ведение сайта(с приказом о назначении) необходимо обратиться с паспортом в МКУ КМЦИКТ "Старт" (кабинет №12).*

*ГДЕ МОЖНО ПОСМОТРЕТЬ НОВЫЕ ШАБЛОНЫ?*

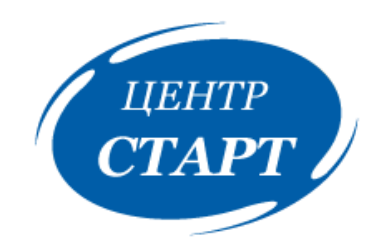

*Предварительно новые шаблоны можно будет посмотреть перейдя по ссылке: https://centerstart.ru/content/sites*

*или зайти на сайт centerstart.ru в раздел:* 

*направления деятельности техническая поддержка сайты образовательных организаций*

# *ОБРАЗЕЦ ЗАЯВЛЕНИЯ ДЛЯ ПЕРЕХОДА НА DRUPAL 8*

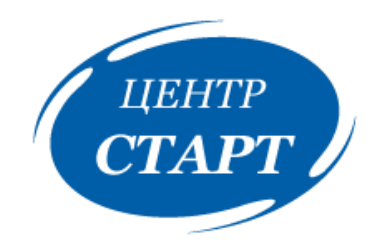

*Директору МКУ КМЦИКТ «Старт» Штамп организации В.А.Дьяченко .*

*заявление* 

# *МБДОУ детский сад № \* просит Вас создать сайт на новой платформе по шаблону № \* .*

*Печать и подпись заведующего*

*Ф.И.О. 299-\*\*-\*\** *БУДУТ ВОПРОСЫ ???*

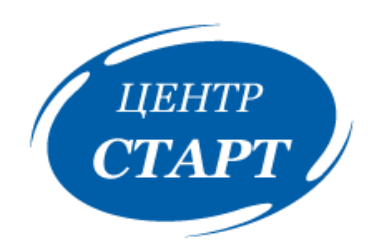

*Обращайтесь в МКУ КМЦИКТ «СТАРТ», информационно-технологический отдел (кабинет № 12).*

*Главные специалисты:*

*Хмельницкая Анна Анатольевна* 

*Карпов Валерий Владимирович* 

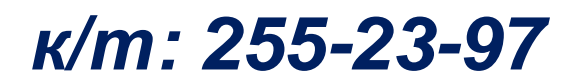